1) Create User

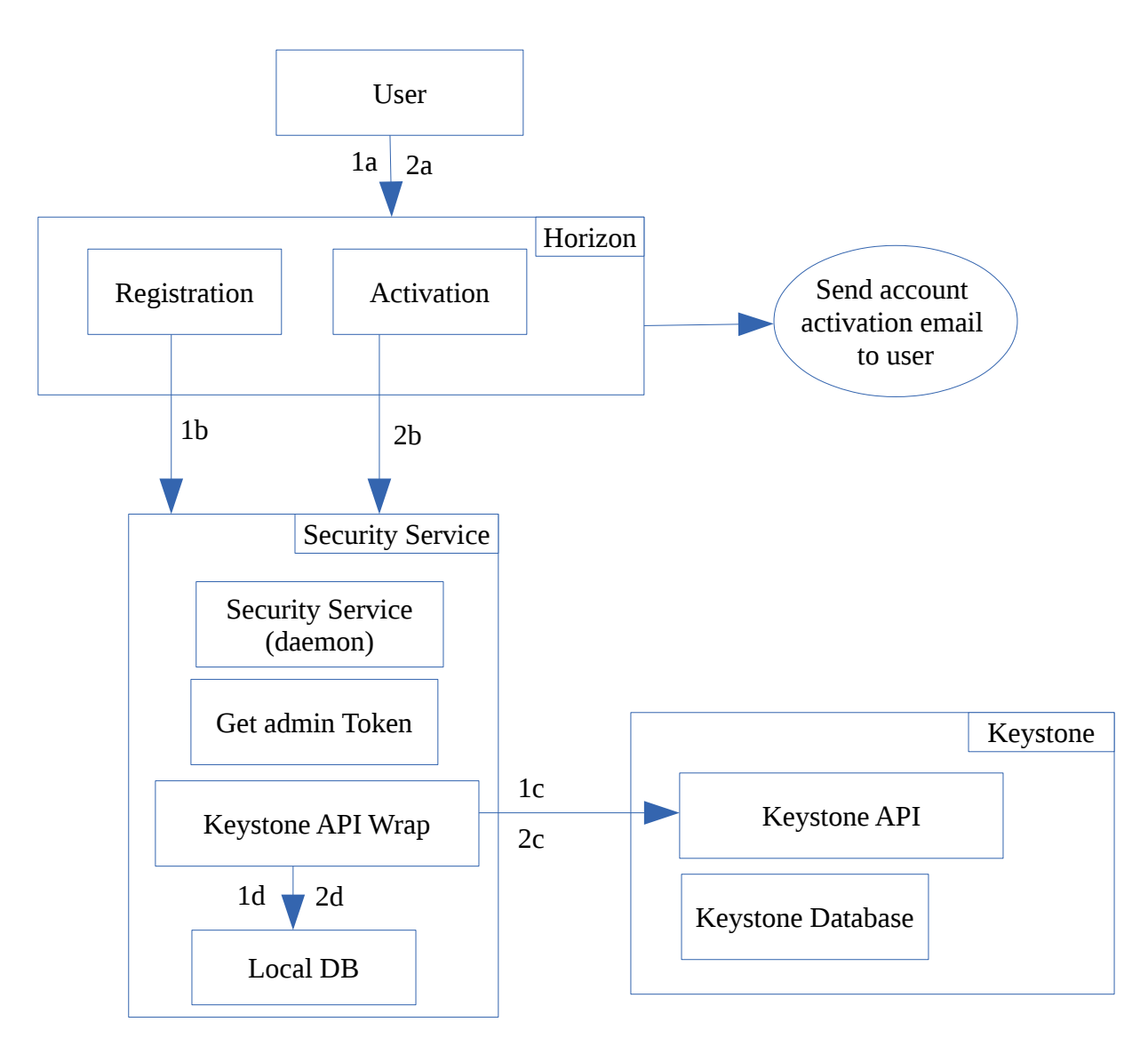

- 1a 1c : Save user details in custom db
- 2a 2c : Get user details from custom db, create user (keystone API) and send activation email.
- 3a 3b : update custom db to activate user
- 4a 4b : Get user activation request from db and enbale (keystone API) the user.